#### PRACE NAUKOWE UNIWERSYTETU EKONOMICZNEGO WE WROCŁAWIU Nr  $60$   $-$  2009

Inwestycje finansowe i ubezpieczenia – tendencje światowe a polski rynek

### **Tomasz Wiśniewski**

Uniwersytet Szczeciński

## **WYCENA OPCJI REALNYCH ZE ZMIENNĄ CENĄ WYKONANIA**

### **1. Wstęp**

Opcje realne zawarte w planowanych działaniach przedsiębiorstwa są zazwyczaj porównywane z opcjami finansowymi. Analogia dotyczy zarówno funkcjonowania opcji realnych [Luehrman 1998], jak i sposobów ich wyceny [Borison 2003]. Istnieją jednak ograniczenia w tej analogii wynikające z innej charakterystyki zjawisk kształtujących sytuację opcyjną w firmie i na rynku finansowym. Jednym z częstych przypadków jest występowanie zmiennej ceny wykonania opcji realnej. Przykładowo, jeżeli rozpatrujemy opcję rozszerzenia projektu inwestycyjnego (lub inne opcje realne o charakterze opcji kupna), to ceną wykonania opcji są nakłady inwestycyjne niezbędne na realizację rozszerzenia projektu inwestycyjnego. W tradycyjnych podejściach do wyceny opcji realnych zakłada się, że wartość tych nakładów jest znana i stała, co umożliwia wyliczenie wartości opcji metodami wyceny opcji finansowych takimi jak formuła Blacka-Scholesa lub drzewa dwumianowe. Jak pokazuje praktyka inwestycyjna, wartość nakładów inwestycyjnych, mimo że obciążona jest znacznie niższym ryzykiem niż ryzyko operacyjne projektu, jest często niepewna i zagrożona przekroczeniem planowanych nakładów inwestycyjnych. Podobna sytuacja ma miejsce w wypadku opcji zmniejszenia inwestycji (lub w innych opcjach typu opcji sprzedaży). Cena wykonania odpowiada w nich cenie rynkowej aktywów, które ulegają upłynnieniu w wyniku wykonania opcji. Oczywiste jest, że cena ta ma charakter stochastyczny, a nie, jak w modelu Blacka-Scholesa, jest stała.

Ze względu na ułomność analogii między opcjami realnymi a finansowymi wskazane jest poszukiwanie nowych metod wyceny opcji realnych, które uwzględniałyby istotne różnice w obydwu podejściach. Przykładem takich poszukiwań jest metoda dwukrotnej symulacji Monte Carlo, która została zaprezentowana we wcześniejszych artykułach autora [Wiśniewski 2005; 2006]. Jest ona połączeniem metody konsolidacji czynników ryzyka opartej na symulacji Monte Carlo [Copeland, Antikarov 2001, s. 244-253] i wyceny średniej wartości projektu inwestycyjnego metodą symulacji Monte Carlo [Hertz 1964].

Celem artykułu jest wykazanie możliwości wyliczenia wartości opcji realnej metodą dwukrotnej symulacji Monte Carlo przy zmiennej cenie wykonania. Artykuł zawiera przykład wyceny opcji realnej o zmiennej cenie wykonania i analizę wpływu wartości zmiennej inicjującej wykonanie opcji na jej wartość w sytuacji, gdy cena wykonania jest zmienna.

### **2. Zmienna cena wykonania opcji realnej**

W opcji rozszerzenia projektu inwestycyjnego cenie wykonania odpowiadają nakłady inwestycyjne niezbędne do rozszerzenia projektu. Przy dużej niepewności związanej z ustaleniem wartości nakładów inwestycyjnych w przyszłości należy zastosować metody właściwe do wyliczenia wartości opcji wieloczynnikowych lub formuły wyceny opcji o zmiennej cenie wykonania. Formułę wyceny opcji kupna o zmiennej cenie wykonania podał [Fisher 1978]. Formułę tę trudno zastosować bezpośrednio w wycenie opcji realnych. Wymaga ona obserwacji relacji ceny akcji do ceny wykonania (w wypadku opcji realnej oznacza to obserwowanie relacji wartości projektu inwestycyjnego do wartości nakładów inwestycyjnych). Ponieważ obserwacja zmienności wartości samego projektu inwestycyjnego jest jednym z podstawowych, i co więcej, nierozwiązanych problemów w wycenie opcji realnych, to poszerzenie tego zagadnienia o obserwację relacji między zmieniającą się wartością projektu a zmieniającą się wartością nakładów inwestycyjnych rozszerzających konkretną inwestycję byłoby co najmniej równie trudne i podwajałoby liczbę problemów związanych z wyceną takiej opcji realnej.

W takich przypadkach posłużyć się można symulacją Monte Carlo. Zmienność wartości projektu symulowana może być za pomocą geometrycznego ruchu Browna lub innych procesów stochastycznych opisujących wartość projektu. Zmienność ceny wykonania może być natomiast symulowana innym procesem stochastycznym. Jak zawsze w symulacji Monte Carlo kluczowe jest uwzględnienie związków między tymi dwoma procesami. Jest to trudne, jeżeli odnosi się do wartości wynikowej projektu i nakładów inwestycyjnych na fazę rozszerzenia. Można jednak określić związek między zmianami parametrów wejściowych do wyceny opcji realnej a zmianami wartości nakładów inwestycyjnych. Te związki są łatwiejsze do zaobserwowania i wykorzystania. Wymaga to jednak użycia wyceny opcji metodą dwukrotnej symulacji Monte Carlo.

## **3. Wycena opcji realnych metodą dwukrotnej symulacji Monte Carlo**

Innowacyjnym podejściem do wyceny opcji realnych jest metoda dwukrotnej symulacji Monte Carlo [Wiśniewski 2005; 2006]. Metoda ta odchodzi od wyceny opcji realnej sposobami stosowanymi do wyceny opcji finansowych. Zmienność wartości projektu inwestycyjnego nie jest w tej metodzie opisywana żadną formą procesów stochastycznych, a jest wynikiem stochastycznego opisu wartości parametrów wejściowych do symulacji Monte Carlo, tak jak to oryginalnie proponował Hertz [1964]. Praktycznie każdy parametr wejściowy może być w tym podejściu opisany stochastycznie. Dzięki temu metoda ta umożliwia konsolidację czynników ryzyka zgodnie z metodą MAD [Copeland, Antikarov 2001, s. 244-253]. Wartość opcji określana jest jako różnica między średnimi wartościami projektu z opcją i bez opcji (por. rys. 1). W obydwu przypadkach wartość wyliczana jest jako średnia wartość projektu spośród wyników uzyskanych w wielu iteracjach Monte Carlo.

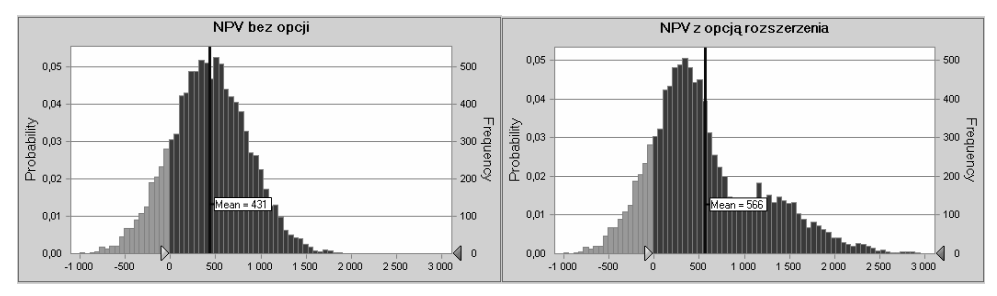

Rys. 1. Wyniki symulacji Monte Carlo przykładowego projektu inwestycyjnego bez opcji i z opcją (opis w tekście)

Źródło: opracowanie własne.

Wynik pierwszej symulacji Monte Carlo służy do obliczenia średniej wartości projektu na bazie planu finansowego, który nie zawierał realizacji opcji realnej (por. rys. 1, NPV bez opcji). Drugą symulację wykonuje się na podobnym modelu z tą różnicą, że po przekroczeniu granicznych wartości parametrów decyzyjnych plan finansowy zawiera scenariusz opisujący wykonanie opcji realnej – np. dodatkową inwestycję rozszerzającą projekt inwestycyjny (por. rys. 1, NPV z opcją rozszerzenia). Różnica między średnimi wartościami w tych dwóch symulacjach wyznacza wartość opcji realnej. W przykładzie na rys. 1 jest to różnica 566 − 431 = 135.

Praktycznym problemem jest określenie warunku wykonania opcji. Należy nadmienić, że w wariancie symulacji projektu z opcją rozszerzenia niektóre zestawy wylosowanych danych wejściowych nie powodują wykonania opcji realnej. Wykonanie zależne jest od pewnej zmiennej decyzyjnej. Po przekroczeniu wyznaczonego poziomu tej zmiennej wykonany zostanie wariant rozszerzenia projektu inwestycyjnego. Problem polega więc na wyborze zmiennej decyzyjnej oraz na ustaleniu optymalnego poziomu po przekroczeniu, którego należy wykonać opcję.

Wyboru zmiennej decyzyjnej należy dokonać spośród stochastycznych parametrów wejściowych do planu finansowego, a nie na bazie wartości projektu, jak to ma miejsce w klasycznej wycenie opcji realnych. Określenie wartości zmiennej decyzyjnej, przy którym powinno nastąpić wykonanie opcji, jest przy tym trudne, gdyż może się zdarzyć, że pomimo wykonania opcji wartość projektu jest niższa niż wartość projektu bez opcji przy tym samym scenariuszu. Zastosowane rozwiązanie to wyszukanie właściwej wartości tego parametru za pomocą analizy wrażliwości wartości opcji na zmianę wartości tego parametru. Należy przy tym badać nie tylko wartość opcji, ale również prawdopodobieństwo zakończenia projektu po wykonaniu opcji z niższą wartością niż wartość projektu bez wykonania opcji. Może się tak zdarzyć w wyniku odwrócenia trendów lub chwilowych zawirowań, które znacznie obniżą wartość projektu z wykonaną opcją. Jeżeli prawdopodobieństwo to jest akceptowalnie małe, to można przyjąć, że ustalono wartość zmiennej decyzyjnej, po przekroczeniu której opcja powinna zostać wykonana.

# **4. Przykład wyceny opcji realnej metodą dwukrotnej symulacji Monte Carlo**

Załóżmy, że realizowany jest prosty projekt inwestycyjny. Model oceny efektywności tej inwestycji zaprezentowano w tab. 1. Związki między zmiennymi są oczywiste. Model, aczkolwiek prosty, pozwala oddać główne zależności między parametrami wpływającymi na efektywność projektu inwestycyjnego. Model dla uproszczenia zakłada sprzedaż jednego produktu. Odwzorowane zostały natomiast związki pomiędzy ilością sprzedaży a kosztami zmiennymi, nakładami inwestycyjnymi a obciążeniem kosztami amortyzacji wyniku finansowego oraz wielkością sprzedaży a zapotrzebowaniem na kapitał pracujący. W ocenie efektywności przyjęto średni ważony koszt kapitału na stałym poziomie wynoszącym 12% oraz stopę podatku dochodowego równą 19%. Poszczególne elementy wolnych przepływów pieniężnych zostały podane ze znakami wskazującymi kierunek przepływu.

| Rok                                        | $\theta$ |              | $\overline{2}$ | 3        | 4            | 5            | 6            | 7            |
|--------------------------------------------|----------|--------------|----------------|----------|--------------|--------------|--------------|--------------|
| Cena/sztuka                                |          | 10,0         | 10,0           | 10,0     | 9,0          | 8.0          | 7,0          | 6,0          |
| Ilość (sztuka)                             |          | 100          | 120            | 140      | 180          | 200          | 200          | 180          |
| Koszty zmienne/sztuka                      |          | 4,0          | 4,0            | 4,0      | 3,5          | 3,5          | 3,0          | 3,0          |
| Przychody                                  |          | 1000         | 1200           | 1400     | 1620         | 1600         | 1400         | 1080         |
| Przychody ze sprzedaży<br>środków trwałych |          |              |                |          |              |              |              | $\mathbf{0}$ |
| - koszty zmienne                           |          | $-400$       | -480           | $-560$   | $-630$       | $-700$       | $-600$       | $-540$       |
| – koszty stałe                             |          | $-20$        | $-20$          | $-20$    | $-20$        | $-20$        | $-20$        | $-20$        |
| - amortyzacja                              |          | $-357$       | $-357$         | $-357$   | $-357$       | $-357$       | $-357$       | $-357$       |
| <b>EBIT</b>                                |          | 223          | 343            | 463      | 613          | 523          | 423          | 163          |
| - podatek dochodowy<br>(19%)               |          | $-42$        | $-65$          | $-88$    | $-116$       | -99          | -80          | $-31$        |
| + amortyzacja                              |          | 357          | 357            | 357      | 357          | 357          | 357          | 357          |
| - nakłady inwestycyjne                     | $-2500$  | $\mathbf{0}$ | $\mathbf{0}$   | $\theta$ | $\mathbf{0}$ | $\mathbf{0}$ | $\mathbf{0}$ | $\mathbf{0}$ |
| - wzrost kapitału<br>pracującego           | $-167$   | $-33$        | $-33$          | $-60$    | $-27$        | $\mathbf{0}$ | 20           | 300          |
| Wolne przepływy<br>pieniężne (FCF)         | $-2667$  | 504          | 602            | 672      | 827          | 781          | 720          | 789          |
| <b>WACC</b>                                |          | 12,0%        | 12,0%          | 12,0%    | 12,0%        | 12,0%        | 12,0%        | 12,0%        |
| Współczynnik<br>dyskontowy                 |          | 0,8929       | 0,7972         | 0,7118   | 0,6355       | 0.5674       | 0.5066       | 0,4523       |
| PV(FCF)                                    | $-2667$  | 450          | 480            | 478      | 526          | 443          | 365          | 357          |
| NPV projektu                               | 432      |              |                |          |              |              |              |              |

Tabela 1. Przykładowy model oceny efektywności inwestycji (w tys. zł)

Źródło: opracowanie własne na bazie [Copeland, Antikarov 2001, s. 247].

Jak wynika ze statycznej analizy wartości projektu, jest on efektywny, gdyż NPV projektu przy przyjętych założeniach wynosi 432. W modelu tym zdefiniowano cenę jako zmienną stochastyczną o rozkładzie normalnym z wartością oczekiwaną równą wartości z tabeli i współczynnikiem zmienności równym 10% (np. odchylenie standardowe ceny w roku 7 wynosi  $0.6 = 6.0 \times 10\%$ ). Każda z cen w kolejnych latach jest skorelowana ze swoim poprzednikiem i następnikiem z siłą opisaną współczynnikiem korelacji wynoszącym 0,9. Na tak określonym modelu przeprowadzono symulację Monte Carlo wartości bieżącej netto projektu, która potwierdziła wartość oczekiwaną modelu równą 432 (por. rys. 1).

Przedstawiony model odwzorowuje sytuację bazową, czyli projekt inwestycyjny bez możliwości aktywnej reakcji na sytuację różniącą się od przyjętych założeń. Załóżmy jednak, że możliwe jest dwukrotne zwiększenie wielkości sprzedaży od roku 3, pod warunkiem poniesienia dodatkowych nakładów inwestycyjnych w wysokości 2,5 mln zł w roku 2. Decyzję o wykonaniu takiej opcji realnej (opcji rozszerzenia skali działania) podjąć należy w drugim roku. Wykonanie opcji rozszerzenia projektu spowoduje od trzeciego roku dwukrotny wzrost sprzedaży w stosunku do wartości planowanych w scenariuszu bazowym. Ponadto pociągnie to za sobą proporcjonalny wzrost kosztów stałych, amortyzacji i kapitału pracującego (zmiany te opisane są w tab. 2 i oznaczone jako wariant wykonania opcji).

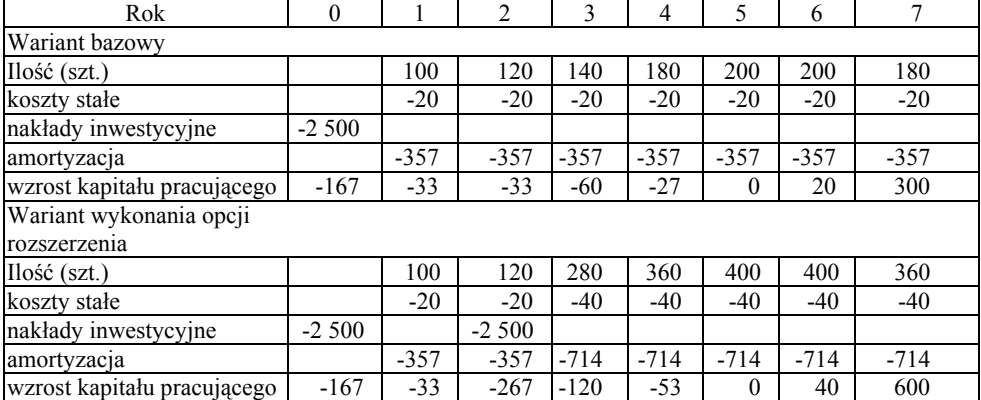

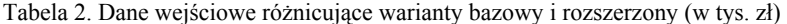

Źródło: opracowanie własne.

Należy również wspomnieć o założeniu, że projekt po rozszerzeniu będzie realizowany zgodnie z oryginalnym harmonogramem i nie zostanie przedłużony. Zakładając, że zakupione maszyny i urządzenia będą traciły na wartości rynkowej zgodnie z odpisami amortyzacyjnymi, zaplanowano sprzedaż środków trwałych na zakończenie projektu według ich wartości rynkowej. W wariancie bazowym wartość końcowa środków trwałych wyniesie 0 zł, natomiast w wariancie wykonania opcji −

250 tys. zł po uwzględnieniu podatku dochodowego. Oczywiście wartość ta mogłaby również stanowić zmienną stochastyczną i być losowana w każdej iteracji.

Zmienną, na bazie której podejmowana jest decyzja o wykonaniu opcji, jest cena w drugim roku projektu. Załóżmy, że wartość zmiennej decyzyjnej wynosi 10,25. Jeżeli w kolejnym scenariuszu wygenerowanym w ramach symulacji Monte Carlo cena w roku 2 (symulowana zgodnie z rozkładem normalnym N(10,1) i współczynnikiem autokorelacji 0,9 do ceny w pierwszym roku projektu) będzie wyższa lub równa 10,25, to opcja rozszerzenia zostanie w tej iteracji wykonana. W takim wypadku do modelu zostaną podstawione dane z wariantu wykonania opcji (por. tab. 2). W przeciwnym wypadku w danej iteracji podstawione zostaną dane z wariantu bazowego.

## **5. Zmienna wartość nakładów inwestycyjnych i jej wpływ na wykonanie opcji**

Założono, że wartość nakładów inwestycyjnych związanych z wykonaniem opcji rozszerzenia projektu może być zmienna (por. tab. 2, wariant wykonania opcji rozszerzenia). Przyjęto, że nakłady inwestycyjne mają rozkład trójkątny w zakresie od -2300 tys. zł do -2900 tys. zł z najbardziej prawdopodobną wartością wynoszącą -2500 tys. zł. Zmienne nakłady inwestycyjne narzucają na model konieczność zachowania pewnych relacji. Przykładowo w każdej iteracji ze zmienną wartością nakładów inwestycyjnych należy założyć, że będzie ona miała wpływ na wielkość amortyzacji, a zatem także na wielkość płaconego podatku dochodowego. Związki między kluczowymi zmiennymi powinny być odwzorowane przez formuły modelu.

Ponieważ poziom nakładów inwestycyjnych niezbędnych na rozszerzenie projektu jest zmienny, to zależny od niego poziom zmiennej decyzyjnej (cena w roku 2), przy którym należy wykonać opcję rozszerzenia, również powinien być zmienny. Reguła decyzyjna nie powinna być zatem sztywna. Porównania wylosowanej wartości ceny w roku 2 należy dokonać do teoretycznie wyliczonego poziomu granicznego tej zmiennej. Aby ustalić ten graniczny poziom zmiennej decyzyjnej w zależności od wysokości nakładów inwestycyjnych na rozszerzenie projektu, przeprowadzono analizę poziomu granicznego zmiennej decyzyjnej przy założonym odsetku błędów wykonania opcji rozszerzenia wynoszącym nie więcej niż 3% dla stałych wartości nakładów inwestycyjnych na rozszerzenie projektu wynoszących -2,3; -2,4; -2,5; -2,7 i -2,9 mln zł. Wyznaczone poziomy graniczne zostały zaznaczone punktami połączonymi krzywą na wykresie na rys. 2.

Wartości procentowe przy punktach na wykresie na rys. 2 oznaczają odsetek błędów wykonania opcji, który wskazuje , że rezultaty opcji rozszerzenia były we wskazanym odsetku gorsze niż wartość projektu nie rozszerzonego przy tym samym wariancie danych wejściowych (w tej samej iteracji Monte Carlo). Takie zachowanie przy wykonaniu opcji wynika z warunku wykonania opartym na zmiennej decyzyjnej, a nie na wartości projektu rozszerzonego. Należy przy tym nadmienić, że powszechnie przyjmowane wykonanie opcji realnej na podstawie wartości projektu inwestycyjnego po wykonaniu opcji może budzić wątpliwości, gdyż w momencie wykonania jest to zmienna stochastyczna, a więc w ekstremalnych wypadkach mogą pojawiać się wartości tej zmiennej negujące sens wykonania opcji. Rzeczywiste zachowanie opcji realnych w momencie wykonania jest w ocenie autora zbliżone do opisu przyjętego w dwukrotnej symulacji Monte Carlo.

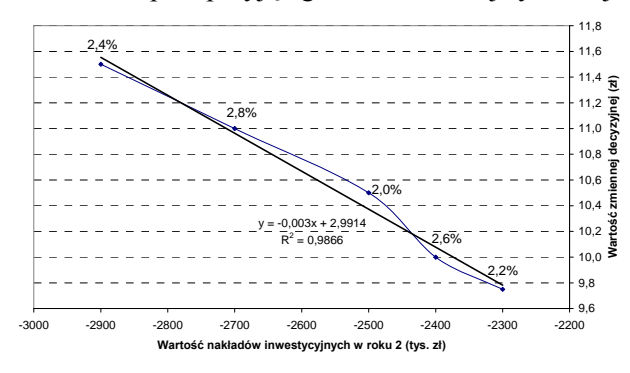

Rys. 2. Związek między wysokością nakładów inwestycyjnych na rozszerzenie projektu a poziomem granicznym zmiennej decyzyjnej powodującym wykonanie opcji Źródło: opracowanie własne.

Otrzymane punktowe wyniki (por. wykres na rys. 2) ekstrapolowano funkcją prostej regresji liniowej. Otrzymano funkcję związku granicznej wartości zmiennej decyzyjnej i nakładów inwestycyjnych na rozszerzenie projektu o postaci *y* = -0,003*x* + 2,9914. Po podstawieniu tej funkcji do warunku wykonania opcji i wykonaniu symulacji ze zmienną wartością nakładów inwestycyjnych na rozszerzenie projektu uzyskana wartość opcji rozszerzenia projektu wyniosła 113 tys. zł. Otrzymany wynik jest różnicą między średnią wartością projektu bez wykonania opcji oraz średnią wartością projektu z możliwością wykonania opcji, zmienną wartością nakładów inwestycyjnych rozszerzających inwestycję w roku drugim i zmienną wartością graniczną zmiennej decyzyjnej uruchamiającą wykonanie tej opcji.

### **6. Zakończenie**

Zmienna cena wykonania oznacza, że wartość nakładów inwestycyjnych niezbędnych na rozszerzenie projektu jest niepewna. Mniejsza lub większa wartość nakładów inwestycyjnych na rozszerzenie projektu oznacza również, że poziom zmiennej decyzyjnej (cena w roku 2), przy której opłacalne jest uruchomienie opcji, jest także zmienny. W pracy pokazano pewne rozwiązanie pozwalające ustalić ten poziom w całym zakresie zmienności nakładów inwestycyjnych, jednak − jak widać z wykresu na rys. 2 − nie dało się ustalić jednakowego poziomu błędnego wykonania opcji rozszerzenia w całym zakresie wartości. Stanowi to pewien błąd obliczeń wynikający z małej liczby iteracji użytych w przykładzie (10 000 iteracji).

- Borison A., *Real options analysis: where are the emperor's clothes?,* Seventh Annual Real Options Conference, Washington DC 2003, www.realoptions.org (16.04.2004).
- Copeland, T., Antikarov V., *Real options: a practitioner's guide*, Texere 2001.
- Fisher S., *Call option pricing when the exercise price is uncertain, and the valuation of index bonds*, "Journal of Finance" 1978, vol. 33, is. 1, s. 169-176.
- Hertz D.B., *Risk analysis in capital investment*, "Harvard Business Review" 1964 no 42, s. 95-106.
- Luehrman T.A., *Investment opportunities as real options: getting started on the numbers*, "Harvard Business Review"1998, vol. 76(4), s. 51-67.
- Wiśniewski T., *Koncepcja wyceny opcji rzeczywistych metodą symulacji Monte Carlo*, [w:] *Zarządzanie finansami firm – teoria i praktyka*, red. W. Pluta, Prace Naukowe AE we Wrocławiu nr 1109, AE, Wrocław 2006, s. 694-703.
- Wiśniewski T., *Symulacyjna metoda wyceny wieloczynnikowych opcji rzeczywistych*, [w:] *Inwestycje finansowe i ubezpieczenia – tendencje światowe a polski rynek*, red. W. Ronka-Chmielowiec, K. Jajuga, t. 2, Prace Naukowe AE we Wrocławiu nr 1088, AE, Wrocław 2005, s. 357-367.

#### **REAL OPTION VALUATION WITH UNCERTAIN EXECUTION PRICE**

#### **Summary**

The paper examines a valuation of real option of investment project expansion on the basis of double Monte Carlo simulation method when the exercise price of the option is uncertain. Uncertainty of investment expenditure value in the future is frequent in practice. A solution made with double Monte Carlo method proves that this method is universal. The paper focus is on the issue of estimation of the triggering value for decision variable responsible for real option execution.